# Package 'ratioOfQsprays'

July 28, 2024

<span id="page-0-0"></span>Title Fractions of Multivariate Polynomials with Rational Coefficients

Version 1.1.0

Description Based on the 'qspray' package, this package introduces the new type 'ratioOfQsprays'. An object of type 'qspray' represents a multivariate polynomial with rational coefficients while an object of type 'ratioOfQsprays', defined by two 'qspray' objects, represents a fraction of two multivariate polynomials with rational coefficients. Arithmetic operations for these objects are available, and they always return irreducible fractions. Other features include: differentiation, evaluation, conversion to a function, and fine control of the way to print a 'ratioOfQsprays' object. The 'C++' library 'CGAL' is used to make the fractions irreducible.

License GPL-3

URL <https://github.com/stla/ratioOfQsprays>

BugReports <https://github.com/stla/ratioOfQsprays/issues>

**Depends** qspray  $(>= 3.1.0)$ 

Imports gmp, methods, Rcpp, Ryacas, utils

**Suggests** testthat  $(>= 3.0.0)$ 

LinkingTo BH, qspray, Rcpp, RcppCGAL

Config/testthat/edition 3

Encoding UTF-8

RoxygenNote 7.3.1

SystemRequirements C++17, gmp, mpfr

Collate 'RcppExports.R' 'creation.R' 'evaluation.R' 'internal.R' 'ratioOfQsprays.R' 'queries.R' 'show.R' 'transformation.R'

NeedsCompilation yes

Author Stéphane Laurent [aut, cre]

Maintainer Stéphane Laurent <laurent\_step@outlook.fr>

Repository CRAN

Date/Publication 2024-07-28 05:20:02 UTC

# <span id="page-1-0"></span>**Contents**

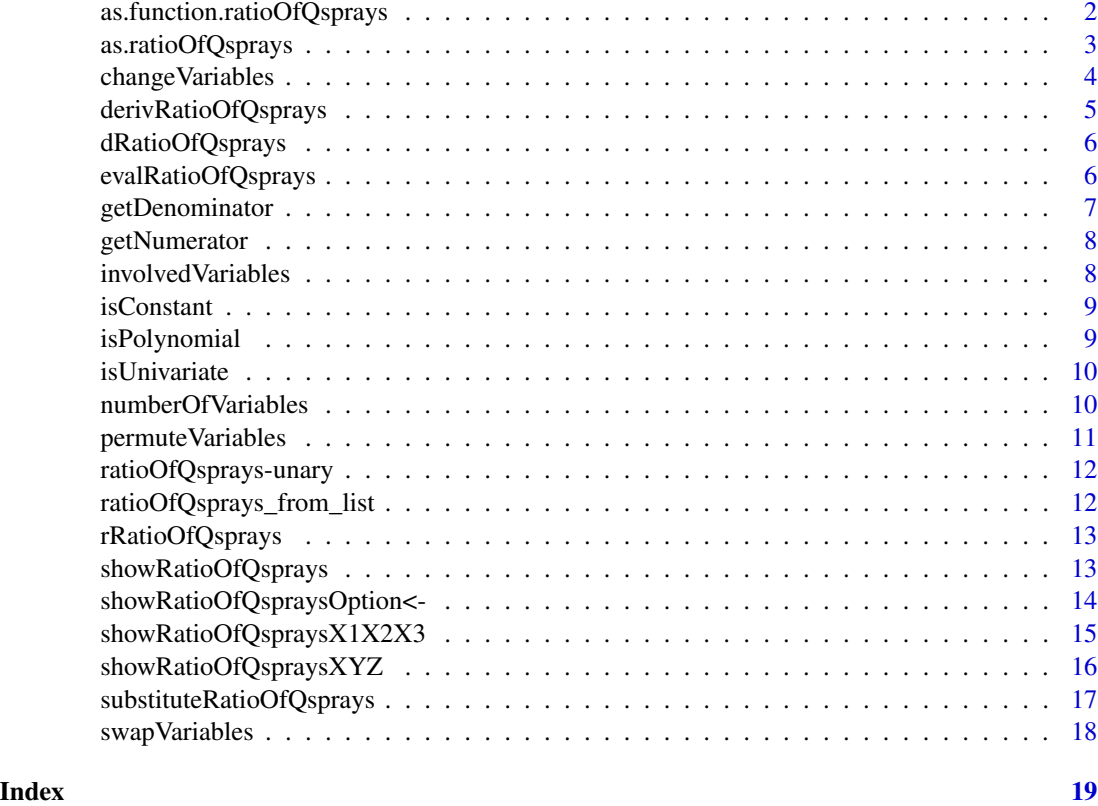

as.function.ratioOfQsprays

*Ratio of multivariate polynomials as function*

# Description

Coerces a ratioOfQsprays polynomial to a function.

# Usage

## S3 method for class 'ratioOfQsprays' as.function(x,  $N = FALSE, ...$ )

# Arguments

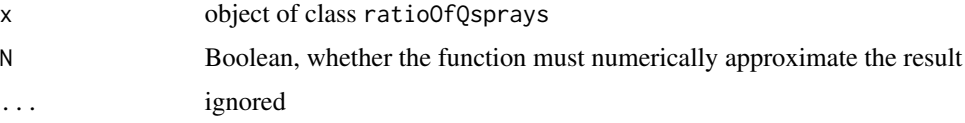

# <span id="page-2-0"></span>as.ratioOfQsprays 3

#### Value

A function having the same variables as the polynomial. If N=FALSE, it returns a string. If N=TRUE, it returns a number if the result does not contain any variable, otherwise it returns a R expression.

#### Examples

```
library(ratioOfQsprays)
x \leftarrow qlone(1); y \leftarrow qlone(2)
\text{roq} \leftarrow (x^2/2 + y^2 + x*y - 1) / (x + 1)f \leftarrow as.function(roq)g \leftarrow as.function(roq, N = TRUE)f(2, "3/7")
g(2, "3/7")
f("x", "y")
g("x", "y")
# the evaluation is performed by (R)yacas and complex numbers are
# allowed; the imaginary unit is denoted by \code{I}:
f("2 + 2*I", "Sqrt(2)")g("2 + 2*I", "Sqrt(2)")
```
as.ratioOfQsprays *Coercion to a 'ratioOfQsprays' object*

# Description

Coercion to a 'ratioOfQsprays' object

#### Usage

```
## S4 method for signature 'character'
as.ratioOfQsprays(x)
## S4 method for signature 'ratioOfQsprays'
as.ratioOfQsprays(x)
## S4 method for signature 'qspray'
as.ratioOfQsprays(x)
## S4 method for signature 'numeric'
as.ratioOfQsprays(x)
## S4 method for signature 'bigz'
as.ratioOfQsprays(x)
## S4 method for signature 'bigq'
as.ratioOfQsprays(x)
```
#### <span id="page-3-0"></span>Arguments

x a ratioOfQsprays object, a qspray object, or an object yielding a quoted integer or a quoted fraction after an application of as.character, e.g. a bigq number

#### Value

This returns x if x already is a ratioOfQsprays object, otherwise this returns the ratioOfQsprays object whose numerator is the coercion of x to a qspray object and whose denominator is the unit qspray object.

#### Examples

```
library(qspray)
as.ratioOfQsprays(2)
as.ratioOfQsprays("1/3")
(gspray < -5*qlone(1) + qlone(2)^2)as.ratioOfQsprays(qspray)
# show options are inherited:
showQsprayOption(qspray, "x") <- "A"
as.ratioOfQsprays(qspray)
```
changeVariables *Change of variables in a 'ratioOfQsprays' fraction of polynomials*

#### **Description**

Replaces the variables of a ratioOfQsprays fraction of polynomials with some qspray polynomials. E.g. you have a fraction of polynomials  $R(x, y)$  and you want the fraction of polynomials  $R(x^2, x + y + 1).$ 

# Usage

```
## S4 method for signature 'ratioOfQsprays,list'
changeVariables(x, listOfQsprays)
```
# Arguments

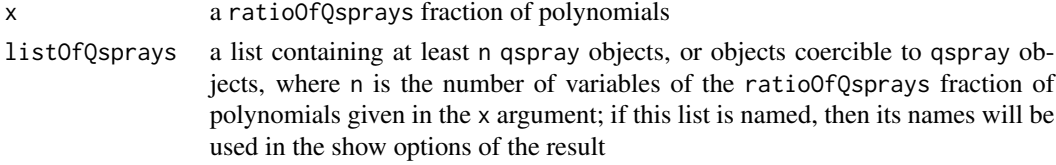

# Value

The ratioOfQsprays fraction of polynomials obtained by replacing the variables of the fraction of polynomials given in the x argument with the qspray polynomials given in the listOfQsprays argument.

# <span id="page-4-0"></span>derivRatioOfQsprays 5

# Examples

```
library(ratioOfQsprays)
f \leftarrow function(x, y) {
  (x^2 + 5*y - 1) / (x + 1)}
x \leftarrow qlone(1)
y \leftarrow qlone(2)
R \leftarrow f(x, y)X \leftarrow x^2Y \le -x + y + 1S <- changeVariables(R, list(X, Y))
S == f(X, Y) # should be TRUE
```
derivRatioOfQsprays *Partial derivative*

# Description

Partial derivative of a ratioOfQsprays.

#### Usage

```
derivRatioOfQsprays(roq, i, derivative = 1)
```
# Arguments

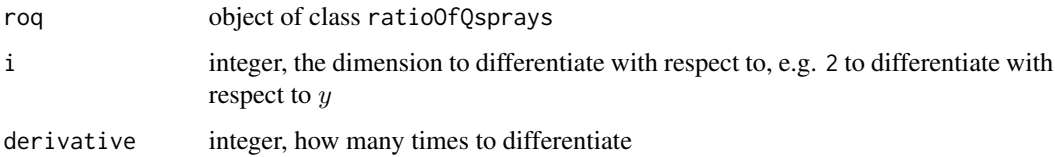

# Value

A ratioOfQsprays object.

```
library(ratioOfQsprays)
x \leftarrow qlone(1)
y \leftarrow qlone(2)
roq <- (2*x + 3*x*y) / (x^2 + y^2)derivRatioOfQsprays(roq, 2) # derivative w.r.t. y
```
<span id="page-5-0"></span>dRatioOfQsprays *Partial differentiation*

# Description

Partial differentiation of a ratioOfQsprays polynomial.

# Usage

dRatioOfQsprays(roq, orders)

#### Arguments

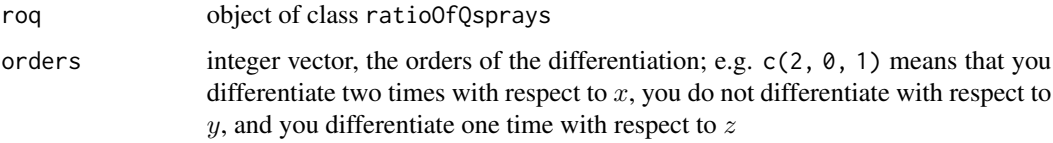

# Value

A ratioOfQsprays object.

# Examples

```
library(ratioOfQsprays)
x \leftarrow qlone(1)
y \leftarrow qlone(2)
roq <- (x + 2*y + 3*x*y) / (x + 1)dRatioOfQsprays(roq, c(1, 1))
derivRatioOfQsprays(derivRatioOfQsprays(roq, 1), 2)
```
evalRatioOfQsprays *Evaluate a 'ratioOfQsprays' object*

#### Description

Evaluation of the fraction of multivariate polynomials represented by a ratioOfQsprays object.

# Usage

```
evalRatioOfQsprays(roq, values_re, values_im = NULL)
```
# <span id="page-6-0"></span>getDenominator 7

# Arguments

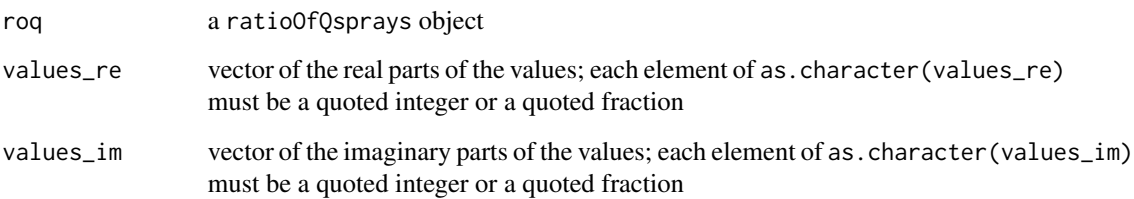

# Value

A bigq number if values\_im=NULL, a pair of bigq numbers otherwise: the real part and the imaginary part of the result.

#### Examples

```
x \leftarrow qlone(1); y \leftarrow qlone(2)
roq <- 2*x / (x^2 + 3*y^2)evalRatioOfQsprays(roq, c("2", "5/2", "99999")) # "99999" will be ignored
```
getDenominator *Get the denominator of a 'ratioOfQsprays'*

# Description

Get the denominator of a ratioOfQsprays object, preserving the show options.

#### Usage

getDenominator(roq)

# Arguments

roq a ratioOfQsprays object

# Value

A qspray object.

<span id="page-7-0"></span>

#### Description

Get the numerator of a ratioOfQsprays object, preserving the show options.

#### Usage

getNumerator(roq)

# Arguments

roq a ratioOfQsprays object

#### Value

A qspray object.

<span id="page-7-1"></span>involvedVariables *Variables involved in a 'ratioOfQsprays'*

#### Description

Variables involved in a ratioOfQsprays object.

### Usage

## S4 method for signature 'ratioOfQsprays' involvedVariables(x)

# Arguments

x a ratioOfQsprays object

# Value

A vector of integers. Each integer represents the index of a variable involved in x.

# See Also

[numberOfVariables](#page-9-1).

```
x \leftarrow qlone(1); z \leftarrow qlone(3)
rOQ <- 2*x/z + x/(x+z) + z^2/x
involvedVariables(rOQ) # should be c(1L, 3L)
```
<span id="page-8-0"></span>

#### Description

Checks whether a ratioOfQsprays object defines a constant fraction of polynomials.

# Usage

```
## S4 method for signature 'ratioOfQsprays'
isConstant(x)
```
# Arguments

x a ratioOfQsprays object

# Value

A Boolean value.

isPolynomial *Whether a 'ratioOfQsprays' is polynomial*

#### Description

Checks whether a ratioOfQsprays actually is polynomial, that is, whether its denominator is a constant qspray polynomial (and then it should be equal to one).

# Usage

isPolynomial(roq)

# Arguments

roq a ratioOfQsprays object

#### Value

A Boolean value.

```
x \leftarrow qlone(1)
y \leftarrow qlone(2)
roq <- (x^2 - y^2) / (x - y)isPolynomial(roq)
roq == x + y
```
<span id="page-9-0"></span>

#### Description

Checks whether a ratioOfQsprays object defines a univariate fraction of polynomials.

# Usage

```
## S4 method for signature 'ratioOfQsprays'
isUnivariate(x)
```
#### Arguments

x a ratioOfQsprays object

# Value

A Boolean value.

# Note

The ratioOfQsprays object y /  $(1 + y)$  where y=qlone(2) is not univariate, although it involves only one variable. The function returns TRUE when only qlone(1) is involved or when no variable is involved.

<span id="page-9-1"></span>numberOfVariables *Number of variables in a 'ratioOfQsprays'*

# Description

Number of variables involved in a ratioOfQsprays object.

#### Usage

```
## S4 method for signature 'ratioOfQsprays'
numberOfVariables(x)
```
#### Arguments

x a ratioOfQsprays object

# Value

An integer.

# <span id="page-10-0"></span>permute Variables 11

# Note

The number of variables in the ratioOfQsprays object y /  $(1 + y)$  where y=qlone(2) is 2, not 1, although only one variable occurs. Rigorously speaking, the function returns the maximal integer d such that qlone(d) occurs in the 'ratioOfQsprays'.

# See Also

[involvedVariables](#page-7-1)

permuteVariables *Permute variables*

#### Description

Permute the variables of a ratioOfQsprays fraction of polynomials.

# Usage

```
## S4 method for signature 'ratioOfQsprays,numeric'
permuteVariables(x, permutation)
```
#### Arguments

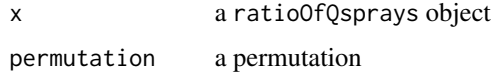

# Value

A ratioOfQsprays object.

```
library(ratioOfQsprays)
f \leftarrow function(x, y, z) {
  (x^2 + 5xy + z - 1) / (x + 1)}
x \leftarrow qlone(1)
y \leftarrow qlone(2)
z < - qlone(3)
R <- f(x, y, z)permutation <-c(3, 1, 2)S <- permuteVariables(R, permutation)
S == f(z, x, y) # should be TRUE
```
<span id="page-11-0"></span>ratioOfQsprays-unary *Unary operators for 'ratioOfQsprays' objects*

# Description

Unary operators for ratioOfQsprays objects.

# Usage

```
## S4 method for signature 'ratioOfQsprays,missing'
e1 + e2
## S4 method for signature 'ratioOfQsprays,missing'
e1 - e2
```
#### Arguments

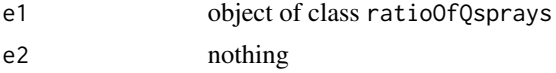

#### Value

A ratioOfQsprays object.

```
ratioOfQsprays_from_list
```
*(internal) Make a 'ratioOfQsprays' object from a list*

# Description

This function is for internal usage. It is exported because it is also used for internal usage in other packages.

# Usage

```
ratioOfQsprays_from_list(x)
```
#### Arguments

x list returned by the Rcpp function returnRatioOfQsprays

# Value

A ratioOfQsprays object.

<span id="page-12-0"></span>rRatioOfQsprays *Random 'ratioOfQsprays'*

# Description

Generates a random ratioOfQsprays object.

# Usage

```
rRatioOfQsprays(allow.zero = TRUE)
```
# Arguments

allow.zero Boolean, whether to allow to get a null ratioOfQsprays

# Value

A ratioOfQsprays object.

<span id="page-12-1"></span>showRatioOfQsprays *Print a 'ratioOfQsprays' object*

# Description

Prints a ratioOfQsprays object given a function to print a qspray object

#### Usage

```
showRatioOfQsprays(
  showQspray,
  quotientBar = " %//% ",
 lbracket = "[ ",
  rbracket = " ]"
\mathcal{L}
```
# Arguments

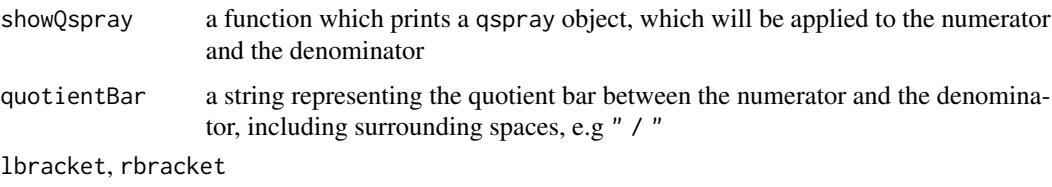

used to enclose the numerator and the denominator

# <span id="page-13-0"></span>Value

A function which takes as argument a ratioOfQsprays object and which prints it.

#### Note

The function returned by this function can be used as the option "showRatioOfQsprays" of the setter function [showRatioOfQspraysOption<-](#page-13-1). That said, one would more often uses [showRatioOfQspraysX1X2X3](#page-14-1) or [showRatioOfQspraysXYZ](#page-15-1) for this option, which are both built with showRatioOfQsprays.

# See Also

[showRatioOfQspraysX1X2X3](#page-14-1), [showRatioOfQspraysXYZ](#page-15-1), [showRatioOfQspraysOption<-](#page-13-1), [showQspray](#page-0-0).

# Examples

```
set.seed(666)
( roq <- rRatioOfQsprays() )
f <- showRatioOfQsprays(showQsprayX1X2X3("a"), " / ", "[[ ", " ]]")
f(roq)
# this is equivalent to
f <- showRatioOfQspraysX1X2X3("a", " / ", lbracket = "[[ ", rbracket = " ]]")
f(roq)
```
<span id="page-13-1"></span>showRatioOfQspraysOption<-

```
Set a show option to a 'ratioOfQsprays'
```
# Description

Set a show option to a ratioOfQsprays object.

# Usage

showRatioOfQspraysOption(x, which) <- value

#### **Arguments**

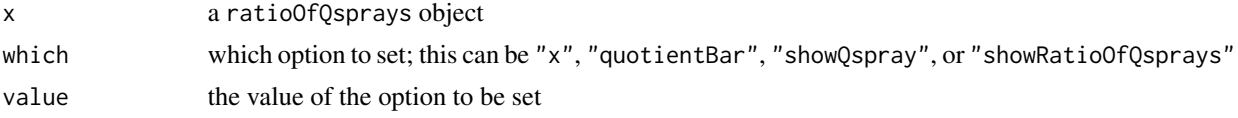

# Value

This returns the updated ratioOfQsprays.

# See Also

[showRatioOfQsprays](#page-12-1).

# <span id="page-14-0"></span>showRatioOfQspraysX1X2X3 15

#### Examples

```
set.seed(666)
( roq <- rRatioOfQsprays() )
showRatioOfQspraysOption(roq, "quotientBar") <- " / "
roq
showRatioOfQspraysOption(roq, "x") <- "a"
roq
showRatioOfQspraysOption(roq, "showQspray") <- showQsprayXYZ()
roq
```
<span id="page-14-1"></span>showRatioOfQspraysX1X2X3

*Print a 'ratioOfQsprays'*

# Description

Print a ratioOfQsprays object given a string to denote the non-indexed variables.

#### Usage

```
showRatioOfQspraysX1X2X3(var, quotientBar = " %//% ", ...)
```
# Arguments

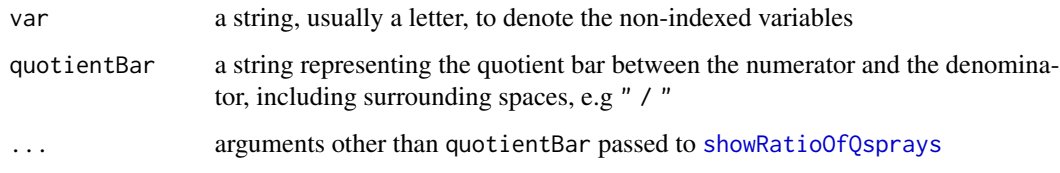

# Value

A function which takes as argument a ratioOfQsprays object and which prints it.

#### Note

The function returned by this function can be used as the option "showRatioOfQsprays" of the setter function showRatioOfQspraysOption <-. If you do not use the ellipsis arguments, this is equivalent to set the "x" option and the "quotientBar" option (see example).

# See Also

[showRatioOfQspraysXYZ](#page-15-1), [showRatioOfQspraysOption<-](#page-13-1).

# Examples

```
set.seed(666)
( roq <- rRatioOfQsprays() )
showRatioOfQspraysX1X2X3("X", " / ")(roq)
# setting a show option:
showRatioOfQspraysOption(roq, "showRatioOfQsprays") <-
 showRatioOfQspraysX1X2X3("X", " / ")
roq
# this is equivalent to set the "x" and "quotientBar" options:
showRatioOfQspraysOption(roq, "x") <- "X"
showRatioOfQspraysOption(roq, "quotientBar") <- " / "
```
<span id="page-15-1"></span>showRatioOfQspraysXYZ *Print a 'ratioOfQsprays'*

# Description

Print a ratioOfQsprays object given some letters to denote the variables, by printing monomials in the style of "x^2.yz".

#### Usage

```
showRatioOfQspraysXYZ(
 letters = c("x", "y", "z"),
 quotientBar = " %//% ",
  ...
)
```
#### Arguments

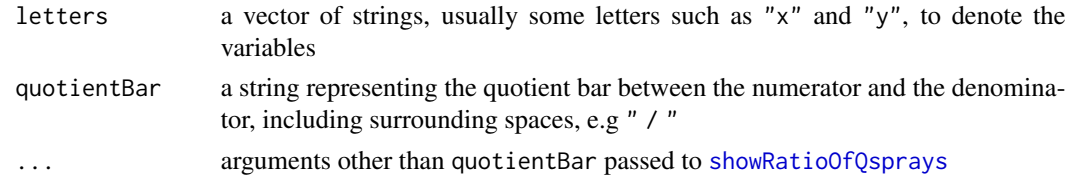

# Value

A function which takes as argument a ratioOfQsprays object and which prints it.

#### Note

The function returned by this function can be used as the option "showRatioOfQsprays" of the setter function [showRatioOfQspraysOption<-](#page-13-1). As another note, let us describe the behavior of this function in a case when the number of variables of the ratioOfQsprays object to be printed is bigger than the number of provided letters. In such a case, the output will be the same as an application of the function showRatioOfQspraysX1X2X3(x) with x being the first letter provided. See the example.

<span id="page-15-0"></span>

# <span id="page-16-0"></span>See Also

[showRatioOfQspraysX1X2X3](#page-14-1), [showRatioOfQspraysOption<-](#page-13-1).

#### Examples

```
set.seed(666)
( roq <- rRatioOfQsprays() )
showRatioOfQspraysXYZ(c("X", "Y", "Z"), " / ")(roq)
# now take a ratioOfQsprays with four variables:
roq \leq roq \star qlone(4)
# then the symbols X1, X2, X3, X4 denote the variables now:
showRatioOfQspraysXYZ(c("X", "Y", "Z"), " / ")(roq)
# this is the method used by default to print the ratioOfQsprays objects,
# with the initial letters x, y, z which then become x1, x2, x3, x4:
roq
```
substituteRatioOfQsprays

*Partial evaluation of a 'ratioOfQsprays' fraction of polynomials*

# Description

Substitute some values to a subset of the variables of a ratioOfQsprays fraction of polynomials.

#### Usage

substituteRatioOfQsprays(roq, values)

#### Arguments

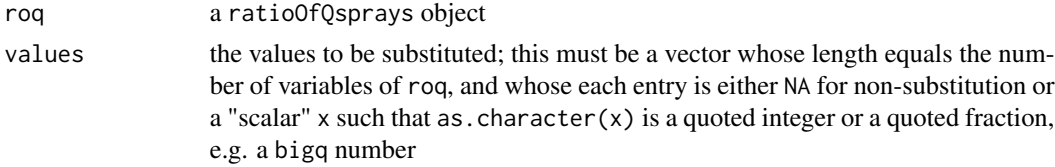

#### Value

A ratioOfQsprays object.

```
library(ratioOfQsprays)
x \leftarrow qlone(1)
y \leftarrow qlone(2)
z \leftarrow qlone(3)
roq <- (x^2 + y^2 + x*y*z - 1) / (x + 1)substituteRatioOfQsprays(roq, c("2", NA, "3/2"))
```
<span id="page-17-0"></span>swapVariables *Swap variables*

# Description

Swap two variables of a ratioOfQsprays.

# Usage

```
## S4 method for signature 'ratioOfQsprays, numeric, numeric'
swapVariables(x, i, j)
```
# Arguments

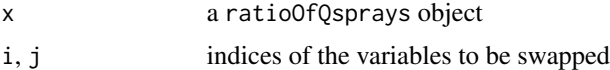

# Value

A ratioOfQsprays object.

```
library(ratioOfQsprays)
f \leftarrow function(x, y, z) {
  (x^2 + 5xy + z - 1) / (x + 1)}
x \leftarrow qlone(1)
y \leftarrow qlone(2)
z \leftarrow qlone(3)
R \leftarrow f(x, y, z)S <- swapVariables(R, 2, 3)
S == f(x, z, y) # should be TRUE
```
# <span id="page-18-0"></span>Index

+,ratioOfQsprays,missing-method *(*ratioOfQsprays-unary*)*, [12](#page-11-0) -,ratioOfQsprays,missing-method *(*ratioOfQsprays-unary*)*, [12](#page-11-0)

```
as.function.ratioOfQsprays, 2
as.ratioOfQsprays, 3
as.ratioOfQsprays,bigq-method
        (as.ratioOfQsprays), 3
as.ratioOfQsprays,bigz-method
        (as.ratioOfQsprays), 3
as.ratioOfQsprays,character-method
        (as.ratioOfQsprays), 3
as.ratioOfQsprays,numeric-method
        (as.ratioOfQsprays), 3
as.ratioOfQsprays,qspray-method
        (as.ratioOfQsprays), 3
as.ratioOfQsprays,ratioOfQsprays-method
        (as.ratioOfQsprays), 3
```
changeVariables, [4](#page-3-0) changeVariables,ratioOfQsprays,list-method *(*changeVariables*)*, [4](#page-3-0)

derivRatioOfQsprays, [5](#page-4-0) dRatioOfQsprays, [6](#page-5-0)

evalRatioOfQsprays, [6](#page-5-0)

getDenominator, [7](#page-6-0) getNumerator, [8](#page-7-0)

involvedVariables, [8,](#page-7-0) *[11](#page-10-0)* involvedVariables,ratioOfQsprays-method *(*involvedVariables*)*, [8](#page-7-0) isConstant, [9](#page-8-0) isConstant,ratioOfQsprays-method *(*isConstant*)*, [9](#page-8-0) isPolynomial, [9](#page-8-0) isUnivariate, [10](#page-9-0)

isUnivariate,ratioOfQsprays-method *(*isUnivariate*)*, [10](#page-9-0) numberOfVariables, *[8](#page-7-0)*, [10](#page-9-0) numberOfVariables,ratioOfQsprays-method *(*numberOfVariables*)*, [10](#page-9-0) permuteVariables, [11](#page-10-0) permuteVariables,ratioOfQsprays,numeric-method *(*permuteVariables*)*, [11](#page-10-0) ratioOfQsprays-unary, [12](#page-11-0) ratioOfQsprays\_from\_list, [12](#page-11-0) rRatioOfQsprays, [13](#page-12-0) showQspray, *[14](#page-13-0)* showRatioOfQsprays, [13,](#page-12-0) *[14](#page-13-0)[–16](#page-15-0)* showRatioOfQspraysOption<-, [14](#page-13-0) showRatioOfQspraysX1X2X3, *[14](#page-13-0)*, [15,](#page-14-0) *[17](#page-16-0)* showRatioOfQspraysXYZ, *[14,](#page-13-0) [15](#page-14-0)*, [16](#page-15-0) substituteRatioOfQsprays, [17](#page-16-0) swapVariables, [18](#page-17-0) swapVariables,ratioOfQsprays,numeric,numeric-method

*(*swapVariables*)*, [18](#page-17-0)